# <span id="page-0-0"></span>IA881 – Otimização Linear Aula: Método Simplex Com Variáveis Canalizadas

### Ricardo C. L. F. Oliveira

Faculdade de Engenharia Elétrica e de Computação Universidade Estadual de Campinas

1 *<sup>o</sup>* Semestre 2023

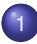

Introdução e Soluções Básicas Factíveis

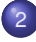

<sup>2</sup> Critério de Otimalidade

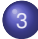

3 Teste de Bloqueio – Variável Não Básica Crescendo

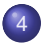

Teste de Bloqueio – Variável Não Básica Diminuindo

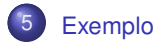

### <span id="page-2-0"></span>Variáveis Canalizadas

**Em muitos problemas práticos as variáveis de otimização são limitadas. Nesse** caso, é necessário trabalhar com o seguinte problema de programação linear

<span id="page-2-1"></span>
$$
\begin{array}{ll}\n\min & \mathbf{c}^T \mathbf{x} \\
\mathbf{s} \cdot \mathbf{a} & \mathbf{A} \mathbf{x} = \mathbf{b} \\
\ell \leq \mathbf{x} \leq \mathbf{u}\n\end{array} \tag{1}
$$

sendo ℓ e **u** vetores que contém os limitantes inferiores e superiores de **x**,  $r$ espectivamente, com  $u_j > \ell_j, j = 1, \ldots, n$ .

■ Uma solução imediata para tratar o problema é tratar as restrições  $\ell$  < **x** < **u** de modo convencional, isto é, inserindo variáveis de folga e de excesso. Por exemplo, podemos criar dois vetores de variáveis (não negativas)  $x_1$  e  $x_2$  e introduzir as restric¸oes ˜ **x**+**x**<sup>1</sup> = **u** e **x**−**x**<sup>2</sup> = ℓ. O n ´umero de restric¸oes sobe de ˜ *m* para *m* +2*n* e o número de variáveis sobe de *n* para 3*n*. Claramente, tem-se um significativo aumento da complexidade do problema.

Uma outra alternativa mais eficiente é adaptar o método Simplex para tratar a canalização sem inserir variáveis e restrições adicionais.

**■ Considere o PL [\(1\)](#page-2-1) com**  $\mathbf{A} \in \mathbb{R}^{m \times n}$  **de rank** *m***. Uma solução**  $\bar{\mathbf{x}}$  **para as equações Ax** = **b** é uma solução básica para o sistema se **A** pode ser participada na forma [**B**,**N**1,**N**2], sendo que a matriz **B** tem rank *m* tal que com **x** particionado na forma  $[\mathbf{x}_{B}^{T}, \mathbf{x}_{N_1}^{T}, \mathbf{x}_{N_2}^{T}]^{T}$  tem-se

$$
\bar{\mathbf{x}}_{N_1} = \ell_{N_1}, \quad \bar{\mathbf{x}}_{N_2} = \mathbf{u}_{N_2}, \quad \bar{\mathbf{x}}_{B} = \mathbf{B}^{-1}\mathbf{b} - \mathbf{B}^{-1}\mathbf{N}_1\ell_{N_1} - \mathbf{B}^{-1}\mathbf{N}_2\mathbf{u}_{N_2}
$$

Além disso, se  $\ell_B$  <  $\bar{\mathbf{x}}$  < **u**<sub>*B*</sub>, então  $\bar{\mathbf{x}}$  é uma solução básica factível. A matriz **B** é chamada de base, **x** $_B$  são as variáveis básicas, e **x** $_{\mathsf{N}_1}$  e **x** $_{\mathsf{N}_2}$  são as variáveis não básicas em seus limites inferiores e superiores, respectivamente. Caso  $\ell_B < \bar{\mathbf{x}} < \mathbf{u}_B$ ,  $\bar{\mathbf{x}}$  é chamada de solução básica factível não degenerada. Caso contrário, é degenerada.

### Exemplo

Encontre as soluções básicas factíveis associadas às restrições:

*x*<sub>1</sub> + *x*<sub>2</sub>  $\leq$  5  $-x_1 + 2x_2 < 4$  $0 \leq x_1 \leq 4$  $-1 < x<sub>2</sub> < 4$ 

Introduzindo variáveis de folga, tem-se

$$
x_1 + x_2 + x_3 = 5\n-x_1 + 2x_2 + x_4 = 4\n0 \le x_1 \le 4\n-1 \le x_2 \le 4\n0 \le x_3 \le \infty\n0 \le x_4 \le \infty
$$

### Exemplo – Todas as Soluções Básicas Factíveis

■ O objetivo é determinar todas a solucões básicas factíveis do problema. Uma maneira de realizar essa tarefa é extrair uma base das duas primeiras restrições, resolvendo as variáveis básicas em função das não básicas, e então fixar as não básicas em seus extremos. Por exemplo, considere  $\mathbf{B} = [\mathbf{a}_2, \mathbf{a}_4]$  como os vetores da base. Assim:

$$
\mathbf{B} = [\mathbf{a}_2, \mathbf{a}_4] = \begin{bmatrix} 1 & 0 \\ 2 & 1 \end{bmatrix}, \qquad \mathbf{B}^{-1} = \begin{bmatrix} 1 & 0 \\ -2 & 1 \end{bmatrix}
$$

Multiplicando as duas primeiras restrições por **B**<sup>−1</sup> e passando *x*<sub>3</sub> e *x*<sub>4</sub> para o lado direito, tem-se

$$
x_2 = 5 - x_1 - x_3
$$
  

$$
x_4 = -6 + 3x_1 + 2x_3
$$

Fixando  $x_1$  em seus extremos e  $x_3$  sem seu limite inferior, tem-se

- $[x_1, x_3]^T = [0, 0]^T \Rightarrow [x_2, x_4]^T = [5, -6]^T$ . Como  $x_4 < 0$ , tem-se uma solução básica não factível.
- $[x_1, x_3]^T = [4, 0]^T \Rightarrow [x_2, x_4]^T = [1, 6]^T$ . Tem-se uma solução básica factível.

As outras soluções podem ser encontradas de maneira similar, sendo  $[2,3,0,0]^T,$  $[0,2,3,0]^T$ ,  $[4,1,0,6]^T$ ,  $[0,-1,6,6]^T$ ,  $[4,-1,2,10]^T$ .

## Exemplo – Projeção das Soluções no Plano  $x_1 \times x_2$

**Projetando esses pontos no espaço**  $x_1 \times x_2$ **, tem-se os vértices**  $v_1, \ldots, v_5$ **, como** mostra a Figura [1.](#page-6-0)

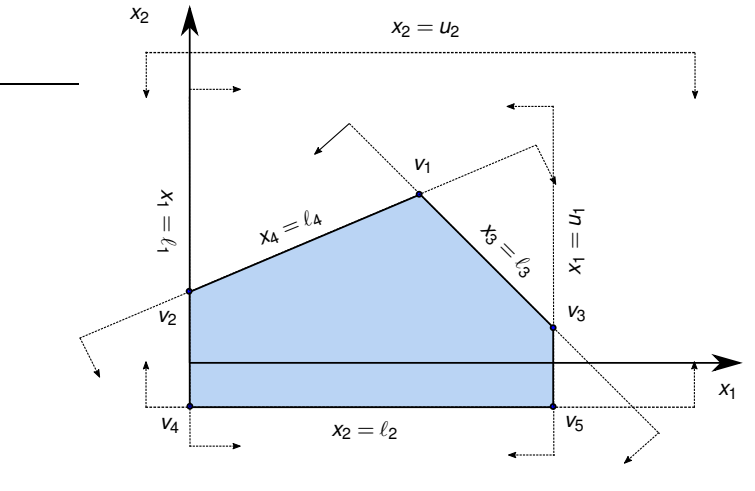

<span id="page-6-0"></span>Figura 1: Soluções básicas factíveis.

### Exemplo – Comentários Finais

Note que cada ponto extremo é formado pela interseção de dois hiperplanos geradores LI neste espaço. Mais precisamente,  $(x_3 = \ell_3, x_4 = \ell_4)$  fornece  $v_1$ ,  $(x_1 = \ell_1, x_4 = \ell_4)$  fornece  $v_2$ ,  $(x_1 = u_1, x_3 = \ell_3)$  fornece  $v_3$ ,  $(x_1 = \ell_1, x_2 = \ell_2)$  fornece  $v_4$  e ( $x_1 = u_1, x_2 = \ell_2$ ) fornece  $v_5$ .

Assim como visto no caso não canalizado, soluções básicas factíveis e pontos extremos coincidem.

## <span id="page-8-0"></span>Introdução

Assim como no caso não canalizado, sempre existe uma solução básica factível ótima se a região factível não for vazia e o ótimo for finito. Contudo, o número de soluções básicas factíveis é ainda maior no caso canalizado. De fato, esse número é limitado por

$$
\left(\begin{array}{c}n\\m\end{array}\right)2^{n-m}
$$

Note que para cada poss´ıvel maneira de extrair uma base, existem 2*n*−*<sup>m</sup>* maneiras de fixar as variáveis não básicas em seus limites inferior ou superior. Portanto, para caminhar entre soluções básicas factíveis, é necessário uma sistemática.

**E** Suponha a existência de uma base **B** e a decomposição  $A = [B, N_1, N_2]$ . As variáveis básicas e a função objetivo podem ser decompostas na forma

<span id="page-8-2"></span><span id="page-8-1"></span>
$$
\mathbf{x}_{B} = \mathbf{B}^{-1}\mathbf{b} - \mathbf{B}^{-1}\mathbf{x}_{N_{1}} - \mathbf{B}^{-1}\mathbf{x}_{N_{2}} \qquad (2)
$$
\n
$$
z = \mathbf{c}_{B}^{T}\mathbf{x}_{B} + \mathbf{c}_{N_{1}}^{T}\mathbf{x}_{N_{1}} + \mathbf{c}_{N_{2}}^{T}\mathbf{x}_{N_{2}} \qquad (2)
$$
\n
$$
= \mathbf{c}_{B}^{T}\left(\mathbf{B}^{-1}\mathbf{b} - \mathbf{B}^{-1}\mathbf{x}_{N_{1}} - \mathbf{B}^{-1}\mathbf{x}_{N_{2}}\right) + \mathbf{c}_{N_{1}}^{T}\mathbf{x}_{N_{1}} + \mathbf{c}_{N_{2}}^{T}\mathbf{x}_{N_{2}} \qquad (3)
$$
\n
$$
= \mathbf{c}_{B}^{T}\mathbf{B}^{-1}\mathbf{b} + \left(\mathbf{c}_{N_{1}}^{T} - \mathbf{c}_{B}^{T}\mathbf{B}^{-1}\mathbf{N}_{1}\right)\mathbf{x}_{N_{1}} + \left(\mathbf{c}_{N_{2}}^{T} - \mathbf{c}_{B}^{T}\mathbf{B}^{-1}\mathbf{N}_{2}\right)\mathbf{x}_{N_{2}} \qquad (3)
$$

### Novo *Tableau*

Suponha que é conhecida uma solução básica factível na qual  $\mathbf{x}_{N_1} = \ell_{N_1},$ **x**<sub>N2</sub> = **u**<sub>N2</sub>, e ℓ*B* ≤ **x***B* ≤ **u***B*. Essa solução é representada pelo *tableau* dado a seguir. O lado direito (LD) fornece os valores de *z* e  $\mathbf{x}_B$  (denotados por  $\hat{z} \in \hat{\mathbf{b}}$ ) quando **x** $_{\mathcal{N}_1}=\ell_{\mathcal{N}_1}$  e **x** $_{\mathcal{N}_2}$  = **u** $_{\mathcal{N}_2}$  são substituídas nas equações [\(2\)](#page-8-1) e [\(3\)](#page-8-2).

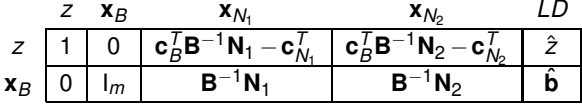

Nesta etapa a análise consiste em tentar melhorar a função objetivo investigando a possibilidade de mudar as variáveis não básicas. Da equação [\(3\)](#page-8-2) e notando que  ${\bf c}_{N_1}^\mathcal{T}-{\bf c}_B^\mathcal{T}{\bf B}^{-1}{\bf N}_1$  e  ${\bf c}_{N_2}^\mathcal{T}-{\bf c}_B^\mathcal{T}{\bf B}^{-1}{\bf N}_2$  fornecem os custos reduzidos  $c_j-z_j$  das variáveis não básicas **x** $_{\mathcal{N}_1}$  (nos limites inferiores) e **x** $_{\mathcal{N}_2}$  (nos limites superiores), tem-se

<span id="page-9-0"></span>
$$
z = \mathbf{c}_B^T \mathbf{B}^{-1} \mathbf{b} - \sum_{j \in J_1} (z_j - c_j) x_j - \sum_{j \in J_2} (z_j - c_j) x_j \tag{4}
$$

sendo  $J_1$  ( $J_2$ ) os índices das variáveis não básicas nos limites inferiores (superiores). Para  $j \in J_1$ , se  $z_j - c_j > 0$ , é vantajoso aumentar  $x_j$  de seu limite inferior ℓ*<sup>j</sup>* .

### Variável Não Básica Que Entra na Base

Similarmente, para  $j \in J_2$ , se  $z_j - c_j < 0$ , é vantajoso diminuir  $x_j$  de seu limite superior *u<sup>j</sup>* . Assim como no metodo Simplex, modifica-se o valor de apenas uma ´ variável não básica, enquanto todas as outras não básicas permanecem fixas (isso equivale a movimentar-se por uma aresta do conjunto poliedral). O índice *k* dessa variável não básica é determinado como explicado a seguir. Primeiro, examina-se

$$
\max\left\{\max_{j\in J_1}(z_j-c_j),\max_{j\in J_2}(c_j-z_j)\right\}.
$$

Se o resultado for positivo, então tome k como o índice para o qual o máximo foi atingido. Se  $k \in J_1$ , então  $x_k$  é aumentada a partir de seu valor atual  $\ell_k$ , e se  $k ∈ J_2$ , então  $x_k$  é diminuída a partir de seu valor atual  $u_k$ . Se o máximo é não positivo, então *z<sub>i</sub>* − *c<sub>i</sub>* ≤ 0 para todo *j* ∈ *J*<sub>1</sub> e *z<sub>i</sub>* − *c<sub>i</sub>* ≥ 0 para todo *j* ∈ *J*<sub>2</sub>. Da equação [\(4\)](#page-9-0), conclui-se que a solução corrente é ótima.

 $\Box$  Os casos em que  $x_k$  é aumentada ou diminuída são discutidos em detalhes na sequência.

## <span id="page-11-0"></span>Variável Básica Atinge Seu Limite Inferior

 Seja *x<sup>k</sup>* = ℓ*<sup>k</sup>* +∆*<sup>k</sup>* , com ∆*<sup>k</sup>* sendo o aumento em *x<sup>k</sup>* . Substituindo *x<sup>k</sup>* = ℓ*<sup>k</sup>* +∆*<sup>k</sup>* nas equações [\(2\)](#page-8-1) e [\(4\)](#page-9-0), tem-se

<span id="page-11-2"></span>
$$
\begin{bmatrix} \mathbf{x}_B \\ x_k \end{bmatrix} = \begin{bmatrix} \hat{\mathbf{b}} \\ \ell_k \end{bmatrix} + \Delta_k \begin{bmatrix} -\mathbf{y}_k \\ 1 \end{bmatrix}
$$
 (5)

<span id="page-11-1"></span>
$$
z = \hat{z} + \Delta_k [-(z_k - c_k)] \tag{6}
$$

Como  $z_k - c_k > 0$ , então de [\(6\)](#page-11-1) é vantajoso aumentar  $\Delta_k$  o máximo possível. Entretanto, o aumento de Δ<sub>k</sub> altera os valores das variáveis básicas de acordo com [\(5\)](#page-11-2). As possíveis situações de bloqueio são listadas a seguir.

1. Uma variável básica atinge seu limite inferior: Seja  $\gamma_1$  o valor de  $\Delta_k$  tal que uma variável básica atinge seu limite inferior. Da equação [\(5\)](#page-11-2), tem-se  $\ell_B$  <  $\mathbf{x}_B = \hat{\mathbf{b}} - \mathbf{y}_k \Delta_k \Rightarrow \mathbf{y}_k \Delta_k < \hat{\mathbf{b}} - \ell_B$ . Se  $\mathbf{y}_k < 0$ , então  $\Delta_k$  pode ser arbitrariamente grande sem violar essa desigualdade e portanto  $y_1 = \infty$  (nenhuma variável básica atinge seu limite inferior). Caso contrário, determina-se  $\gamma_1$  pelo teste da mínima taxa:

$$
\gamma_1 = \left\{ \begin{array}{ll} \min_{1 \leq i \leq m} \left( \frac{\hat{b}_i - \ell_{B_i}}{y_{ik}}, \ y_{ik} > 0 \right) = \frac{\hat{b}_r - \ell_{B_r}}{y_{rk}} & \text{se } \textbf{y}_k \nleq 0 \\ \infty & \text{se } \textbf{y}_k \leq 0 \end{array} \right.
$$

## Variável Básica Atinge Seu Limite Superior

A variável básica que atingi seu limite inferior é uma candidata para *x<sub>B</sub><sub>r</sub>.* 

2. Uma variável básica atinge seu limite superior: Seja <sub>½</sub> o valor de  $\Delta_k$  tal que uma variável básica atinge seu limite superior. Da equação [\(5\)](#page-11-2), tem-se  $\hat{\mathbf{b}} - \mathbf{y}_k \Delta_k = \mathbf{x}_B \le \mathbf{u}_B \Rightarrow -\mathbf{y}_k \Delta_k \le \mathbf{u}_B - \hat{\mathbf{b}}$ . Se  $\mathbf{y}_k > 0$ , então  $\Delta_k$  pode ser arbitrariamente grande sem violar essa desigualdade e portanto  $\gamma_2 = \infty$  (nenhuma variável básica atinge seu limite superior). Caso contrário, determina-se γ pelo teste da mínima taxa:

$$
\gamma_2 = \left\{ \begin{array}{ll} \min_{1 \leq i \leq m} \left( \frac{u_{B_i} - \hat{b}_i}{-y_{ik}}, \ y_{ik} < 0 \right) = \frac{u_{B_f} - \hat{b}_r}{-y_{rk}} & \text{se } \mathbf{y}_k \ngeq 0 \\ \infty & \text{se } \mathbf{y}_k \geq 0 \end{array} \right.
$$

A variável básica que atingi seu limite superior é uma candidata para  $x_{\mathcal{B}_r}.$ 

### A Própria Variável Não Básica Atinge Seu Limite Superior

3. A própria variável *x<sub>k</sub>* atinge seu limite superior: O valor de Δ<sub>*k*</sub> tal que *x<sub>k</sub>* atinge seu limite superior é obviamente  $u_{\boldsymbol{k}}$  −  $\ell_{\boldsymbol{k}}$ .

Os três casos listados fornecem o maior valor de ∆<sub>*k*</sub> ante que aconteça algum bloqueio (por alguma variável básica por pela própria  $x_k$ ). Claramente,  $\Delta_k$  será o menor valor de todos, isto é,

<span id="page-13-0"></span>
$$
\Delta_k = \min(\gamma_1, \gamma_2, u_k - \ell_k) \tag{7}
$$

Se  $\Delta_k = \infty$ , então um aumento em  $x_k$  nunca é bloqueado, e pela equação [\(6\)](#page-11-1), o valor da função objetivo é ilimitado. Por outro lado, se  $\Delta_k$  é finito, uma nova solução básica factível é obtida na qual  $x_k = \ell_k + \Delta_k$  e as variáveis básicas são modificadas de acordo com [\(5\)](#page-11-2).

### Atualizac¸ ˜ao do *Tableau*

**∎ Atualização do** *tableau*: Se  $\Delta_k = u_k - \ell_k$ , x<sub>k</sub> continua não básica (mas agora no limite superior) e apenas o LD é atualizado:  $\hat{z} = \hat{z} - (z_k - c_k)\Delta_k$  e  $\bar{\mathbf{b}} = \bar{\mathbf{b}} - \mathbf{y}_k\Delta_k$ . Por outro lado, se Δ<sub>*k*.</sub> é dado por γ<sub>1</sub> ou γ<sub>2</sub>, então x<sub>*k*</sub> entra na base e x<sub>B</sub>, sai da base, sendo que o índice *r* é determinado pelas respectivas expressões de cálculo de γ<sub>1</sub> e γ<sub>2</sub>.

**Com exceção da coluna LD, o resto do tableau é atualizado pelo pivotamento em** torno de *yrk* , que pode ser positivo ou negativo. A coluna LD e atualizada de acordo ´ com as equações [\(6\)](#page-11-1) e [\(5\)](#page-11-2), com exceção da r-ésima componente do novo vetor  $\hat{b}$ , que é substituída por  $\ell_k + \Delta_k$  para refletir o valor de  $x_k$ , que acabou de entrar na base.

## <span id="page-15-0"></span>Procedimentos

**Os procedimentos são muito similares ao caso anterior. Portanto, apresenta-se os** cálculos de forma resumida. Neste caso  $z_k - c_k < 0$  e  $x_k = u_k - \Delta_k$ , sendo que  $\Delta_k\geq 0$  indica uma diminuição em  $x_k.$  Observando as equações [\(2\)](#page-8-1) e [\(4\)](#page-9-0), tem-se

<span id="page-15-2"></span>
$$
\begin{bmatrix} \mathbf{x}_B \\ x_k \end{bmatrix} = \begin{bmatrix} \hat{\mathbf{b}} \\ u_k \end{bmatrix} + \Delta_k \begin{bmatrix} \mathbf{y}_k \\ -1 \end{bmatrix}
$$
 (8)

<span id="page-15-1"></span>
$$
z = \hat{z} + \Delta_k (z_k - c_k) \tag{9}
$$

O maior valor de Δ<sub>k</sub> é dado pela equação [\(7\)](#page-13-0) e γ<sub>1</sub> e γ<sub>2</sub> são computados de acordo com

$$
\gamma_1 = \begin{cases} \min_{1 \le i \le m} \left( \frac{\hat{b}_i - \ell_{B_i}}{-y_{ik}}, y_{ik} < 0 \right) = \frac{\hat{b}_r - \ell_{B_r}}{-y_{rk}} & \text{se } y_k \ngeq 0 \\ \infty & \text{se } y_k \geq 0 \end{cases}
$$
\n
$$
\gamma_2 = \begin{cases} \min_{1 \le i \le m} \left( \frac{u_{B_i} - \hat{b}_i}{y_{ik}}, y_{ik} > 0 \right) = \frac{u_{B_r} - \hat{b}_r}{y_{rk}} & \text{se } y_k \ngeq 0 \\ \infty & \text{se } y_k \leq 0 \end{cases}
$$

Se  $\Delta_k = \infty$ , então a diminuição em  $x_k$  nunca é bloqueada, e pela equação [\(9\)](#page-15-1), o valor da função objetivo é ilimitado.

Por outro lado, se  $\Delta_k$  é finito, uma nova solucão básica factível é obtida na qual  $x_k = u_k - \Delta_k$  e as variáveis básicas são modificadas de acordo com [\(8\)](#page-15-2).

**■ Atualização do** *tableau*: Se  $\Delta_k = u_k - \ell_k$ , x<sub>k</sub> continua não básica (mas agora no limite inferior) e apenas o LD é atualizado de acordo com as equações  $(9)$  e  $(8)$ . Se  $Δ<sub>k</sub>$  é dado por γ<sub>1</sub> ou γ<sub>2</sub>, então x<sub>k</sub> entra na base e x<sub>B,</sub> sai da base, sendo que o *indice r* é determinado pelas respectivas expressões de cálculo de  $\gamma_1$  e  $\gamma_2$ . Com exceção da coluna LD, o resto do *tableau* é atualizado pelo pivotamento em torno de  $v_{rk}$ , que pode ser positivo ou negativo. A coluna LD é atualizada de acordo com as equações [\(9\)](#page-15-1) e [\(8\)](#page-15-2), com exceção da r-ésima componente do novo vetor  $\hat{b}$ , que é substituída por  $u_k - \Delta_k$  para refletir o valor de  $x_k$ , que acabou de entrar na base.

### <span id="page-17-0"></span>Exemplo I

### Exemplo

Resolva o PL canalizado apresentado a seguir

min  $z = -2x_1 - 4x_2 - x_3$ s.a  $2x_1 + x_2 + x_3 < 10$  $x_1 + x_2 - x_3 < 4$  $0 < x_1 < 4$  $0 < x_2 < 6$  $1 < x_3 < 4$ 

Primeiro introduz-se as variáveis de folga  $x_4$  e  $x_5$  (limitadas entre 0 e  $\infty$ ). Toma-se  $x_4$  e  $x_5$  como básicas e  $x_1$ ,  $x_2$  e  $x_3$  como não básicas em seus limites inferiores. Nesse caso a função objetivo vale -1 e as variáveis básicas assumem os valores  $x_4 = 10 - 1 = 9$  e  $x_5 = 4 + 1 = 5$ .

### **Iterac¸ao 1 ˜**

### Exemplo II

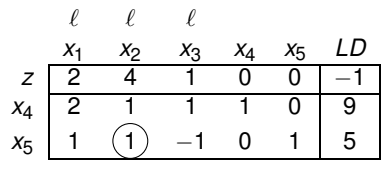

O maior valor de *z<sub>j</sub>* − *c<sub>j</sub>* para as variáveis não básicas no mínimo é 4, correspondendo a *x*<sub>2</sub>. Portanto,  $x_k = x_2$  é aumentado. Então  $\mathbf{y}_2 = \left[1,1\right]^T$  e  $\Delta_2$  é dado por min $(\gamma_1, \gamma_2, u_2 - \ell_2) = \min(\gamma_1, \gamma_2, 6)$ . Como  $\mathbf{y}_2 \geq 0$ ,  $\gamma_2 = \infty$  e as variáveis básicas poderiam aumentar indefinidamente. Computando  $\gamma_1$ , tem-se

$$
\gamma_1=min\left(\frac{9-0}{1},\frac{5-0}{1}\right)=5
$$

correspondendo a  $x_5$ , isto é,  $r = 2$ . Isso significa que  $\Delta_2$  poderia aumentar até 5 antes de uma variável básica baixar de seu limite inferior. Finalmente, tem-se

### Exemplo III

min(5,∞,6) = 5. O valor da função objetivo é substituído por  $-1-(z_2-c_2)\Delta_2=-1-4\times 5=-21$ , além disso

$$
\begin{bmatrix} x_4 \\ x_5 \end{bmatrix} = \begin{bmatrix} 9 \\ 5 \end{bmatrix} - \textbf{y}_2 \Delta_2 = \begin{bmatrix} 9 \\ 5 \end{bmatrix} - \begin{bmatrix} 1 \\ 1 \end{bmatrix} 5 = \begin{bmatrix} 4 \\ 0 \end{bmatrix}
$$

O valor de *x*<sub>2</sub> é dado por  $\Delta$ <sub>2</sub> = 5 e a mesma entra na base. *x*<sub>5</sub> sai da base e o *tableau* é atualizado pivotando-se sobre  $y_{22}$ .

### **Iterac¸ao 2 ˜**

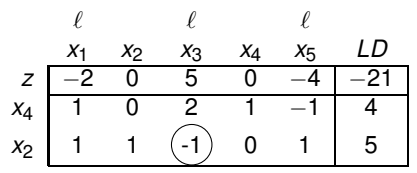

Todas as variáveis não básicas estão em seus mínimos e o maior valor de  $z_i - c_i$  é 5, correspondendo a *x*3. Portanto, *x*3 entra na base, **y**3 = [2,−1]<sup>T</sup> e ∆3 é dado por

$$
\Delta_3 = \min(\gamma_1, \gamma_2, u_3 - \ell_3) = \min(\gamma_1, \gamma_2, 3)
$$

### Exemplo IV

Computado  $\gamma_1$ , tem-se

$$
\gamma_1=\frac{4-0}{2}=2
$$

correspondendo a  $x_4$ , portanto  $r = 1$ . Isso significa que  $x_4$  cairia para seu mínimo se x<sub>3</sub> aumentasse de 2 unidades. Com relação a γ<sub>2</sub>, tem-se

$$
\gamma_2=\frac{6-5}{1}=1
$$

correspondendo a *x*2, isto e, ´ *r* = 2. Isso significa que *x*<sup>2</sup> atingiria seu maximo se ´ *x*<sup>3</sup> aumentasse de 1 unidade. Portanto,  $\Delta_3 = \min(3, 1, 3) = 1 = \gamma_2$ , levando a  $x_3 = 1 + \Delta_3 = 2$ . A funcão objetivo é substituída por  $-21 - (z_3 - z_3) = -26$  e

$$
\begin{bmatrix} x_4 \\ x_2 \end{bmatrix} = \begin{bmatrix} 4 \\ 5 \end{bmatrix} - \textbf{y}_3 \Delta_3 = \begin{bmatrix} 4 \\ 5 \end{bmatrix} - \begin{bmatrix} 2 \\ -1 \end{bmatrix} \mathbf{1} = \begin{bmatrix} 2 \\ 6 \end{bmatrix}
$$

 $x_3$  entra e  $x_2$  sai da base (atingindo seu máximo). O *tableau* (com exceção de LD)  $\acute{\text{e}}$  atualizado pivotando sobre  $v_{r3} = v_{23} = -1$ .

### **Iterac¸ao 3 ˜**

### Exemplo V

$$
\begin{array}{c|cccc}\n\ell & u & \ell \\
x_1 & x_2 & x_3 & x_4 & x_5 & LD \\
Z & 3 & 5 & 0 & 0 & 1 & -26 \\
x_4 & 3 & 2 & 0 & 1 & 1 & 2 \\
x_3 & -1 & -1 & 1 & 0 & -1 & 2\n\end{array}
$$

O valor máximo de  $z_j - c_j$  para as variáveis não básicas em seus mínimos é 3, correspondendo a  $x_1$ . Portanto,  $x_1$  é aumentado,  $\mathbf{y}_1 = \left[3, -1\right]^T$  e  $\Delta_1$  é dado por

$$
\Delta_1 = \min(\gamma_1, \gamma_2, u_1 - \ell_1) = \min(\gamma_1, \gamma_2, 4)
$$

Computado  $\gamma_1$ , tem-se

$$
\gamma_1=\frac{2-0}{3}=\frac{2}{3}
$$

correspondendo a  $x_4$ , portanto  $r = 1$ . Isso significa que  $x_4$  cairia para seu mínimo se x<sub>1</sub> aumentasse 2/3 de uma unidade. Com relação a γ<sub>2</sub>, tem-se

$$
\gamma_2=\frac{4-2}{1}=2
$$

### Exemplo VI

correspondendo a  $x_3$ , isto é,  $r = 3$ . Isso significa que  $x_3$  atingiria seu máximo se  $x_1$ aumentasse de 2 unidades. Portanto,  $\Delta_3 = \min(2/3, 2, 4) = 2/3 = \gamma_1$ , e  $\chi_1 = 2/3$ . A função objetivo é substituída por  $-26-(z_1 - c_1) = -28$  e

$$
\begin{bmatrix} x_4 \\ x_3 \end{bmatrix} = \begin{bmatrix} 2 \\ 2 \end{bmatrix} - \mathbf{y}_1 \Delta_1 = \begin{bmatrix} 2 \\ 2 \end{bmatrix} - \begin{bmatrix} 3 \\ -1 \end{bmatrix} (2/3) = \begin{bmatrix} 0 \\ 8/3 \end{bmatrix}
$$

*x*<sup>1</sup> entra e *x*<sup>4</sup> sai da base (atingindo seu m´ınimo). O *tableau* e atualizado pivotando ´ sobre  $y_{11} = -1$ .

**Iterac¸ao 4 ˜**

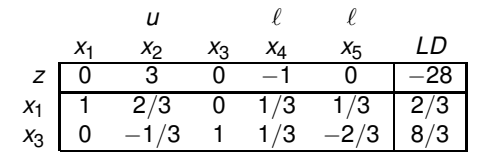

<span id="page-23-0"></span>Como *z<sub>j</sub> − c<sub>j</sub> ≥* 0 para as variáveis não básicas em seus máximos e *z<sub>j</sub> − c<sub>j</sub> ≤* 0 para as variáveis não básicas em seus mínimos, então o *tableau* apresentado está no ótimo. O valor final das variáveis é

$$
[x_1, x_2, x_3, x_4, x_5]^T = [2/3, 6, 8/3, 0, 0]^T
$$

e o valor da função objetivo é -28.